# **Программный продукт «Единая система учета объектов и неналоговых доходов в Краснодарском крае»**

## **Требования к обеспечению поддержания жизненного цикла программного продукта**

 **ЦИТ «БАРС», 1992-2020. Все права защищены.**  Издательство: Центр Информационных Технологий «БАРС». 426032, Удмуртская Республика, г. Ижевск, ул. Карла Маркса, 27

тел./факс (3412) 32-22-88, 32-22-99. e-mail: arenda@bars-arenda.ru URL: [http://www.barsim.ru](http://www.barsim.ru/) 

#### **Содержание**

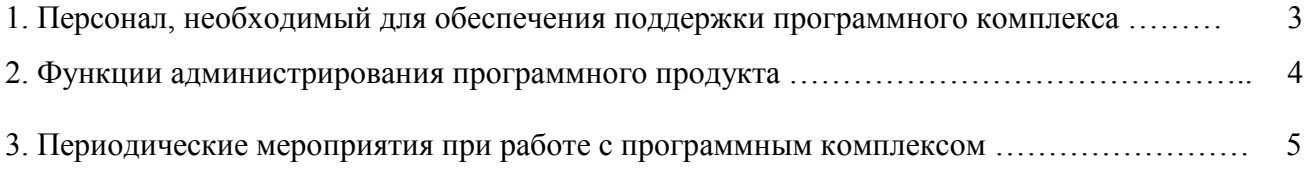

### **1. Персонал, необходимый для обеспечения поддержки программного комплекса**

1. Пользователи ПП «ЕСУОНД» – должностные лица, являющиеся конечными пользователями системы.

2. Системные администраторы, выполняющие установку рабочих мест пользователей, настройку системы.

Штатный состав персонала, эксплуатирующего систему, должен формироваться на основании нормативных документов Российской Федерации и Трудового кодекса.

Система реализуется на персональных компьютерах, поэтому требования к организации труда и режима отдыха при работе с ней должны устанавливаться, исходя из требований к организации труда и режима отдыха при работе с этим типом средств вычислительной техники.

Для эксплуатации системы можно выделить следующие роли:

1. Системный администратор.

Основными обязанностями системного администратора являются:

• модернизация, настройка и мониторинг работоспособности комплекса технических средств (серверов, рабочих станций);

• установка, модернизация, настройка и мониторинг работоспособности системного и базового программного обеспечения;

• установка, настройка и мониторинг прикладного программного обеспечения;

• ведение учетных записей пользователей системы.

Системный администратор должен обладать высоким уровнем квалификации и практическим опытом выполнения работ по установке, настройке и администрированию программных и технических средств, применяемых в системе.

2. Администратор баз данных.

Основными обязанностями администратора баз данных являются:

• установка, модернизация, настройка параметров ПО СУБД;

• оптимизация прикладных баз данных по времени отклика, скорости доступа к данным;

• разработка, управление и реализация эффективной политики доступа к информации, хранящейся в прикладных базах данных.

Администратор баз данных должен обладать высоким уровнем квалификации и практическим опытом выполнения работ по установке, настройке и администрированию используемой в системе СУБД PostgreSQL.

3. Пользователь программного комплекса. Навыки, которыми должны обладать пользователи:

- знание предметной области;
- общие навыки работы на компьютере;
- навыки работы с MS Office, OpenOffice приложениями;
- навыками работы со стандартным web-браузером.

#### **2. Функции, обеспечивающие совершенствование программного обеспечения**

- настройка автоматического резервирования базы данных;
- настройка прав доступа пользователей по использованию информации из

информационной системы;

- настройка протоколирования действий пользователя в системе, создание отчетов;
- создание пользовательских справочников;
- добавление атрибутов реестровых таблиц, а также при необходимости подключение

справочников к атрибутам;

- настройка интерфейсов ведения реестров:
	- o отображение атрибутов на вкладках;
	- o группировка атрибутов;
	- o настройка системных форм и вкладок;
	- o тема пользовательского интерфейса.

• создание пользовательских реестров (формирование реестра с заданным условием(ям) на основе одного из реестра информационной системы);

• создание отчетных форм и шаблонов документов с помощью встроенного конструктора шаблонов отчетных форм, сохранение их для многократного применения;

• настройка методик расчета исчисления и начисления доходов бюджета (расчет арендной платы, выкупной стоимости и т.п.);

• настройка сроков начисления обязательств по уплате сумм неналоговых доходов в бюджет и сумм штрафных санкций и пени за несвоевременное внесение платежей в бюджет;

- настройка базового каталога хранения прикрепленных файлов;
- создание запросов пользователя с помощью языка SQL;
- настройка применения ЭЦП для документов;
- настройка реестра удостоверяющих центров и методов формирования запросов к ним;
- генерация открытых и закрытых ключей электронных цифровых подписей;

• регистрация сертификатов пользователей и корневых сертификатов удостоверяющих центров, ведение списка отозванных сертификатов;

• написание сценариев с доступом к файловой системе и пользовательским запросам с использованием встроенного макроязыка.

#### **3. Периодические мероприятия при работе с программным комплексом**

Для обеспечения работоспособности и поддержания ПП «ЕСУОНД» в актуальном состоянии необходимо периодически выполнять следующие мероприятия:

1. Резервирование БД. Осуществляется как вручную из главного окна программы, так и автоматически после настройки регулярного резервного копирования.

2. Проверка работоспособности синхронизации.

3. Ежегодно:

- заполнение справочников для работы в системе;

- обновление системных справочников в соответствии с текущим законодательством.

4. При возникновении ошибок в работе с системой:

1. Просмотр ошибок в *Системном журнале Windows.* 

Нажмите *Пуск - Панель управления - Администрирование - Просмотр событий*. В открывшемся окне в левой части раскройте список Просмотр событий - *Журнал Windows - Приложение*. В списке найдите и выделите самую актуальную запись от источника BarsImService, после чего ниже можно будет увидеть описание события. Если в описании содержится ошибка, то необходимо связаться с разработчиками.

2. Просмотр ошибок в *ServerLog*

Описание ошибок можно посмотреть в файле *ServerLog.txt*, который по умолчанию находится в папке *C:\Program files\BarsSoft\Server\ServerLog.txt*.